## **СИСТЕМА НАКОПИЧЕННЯ БАЛІВ**

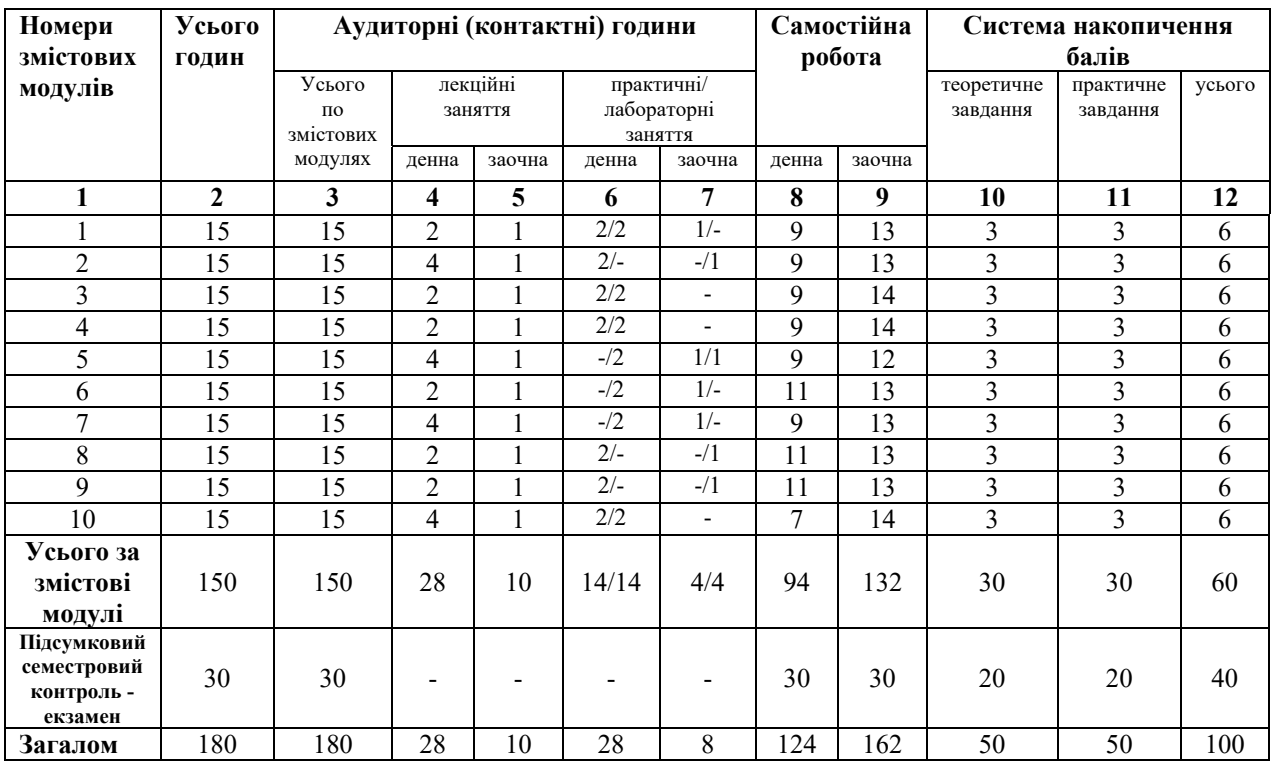

## **Структура навчальної дисципліни**

## **Види і зміст поточних контрольних заходів**

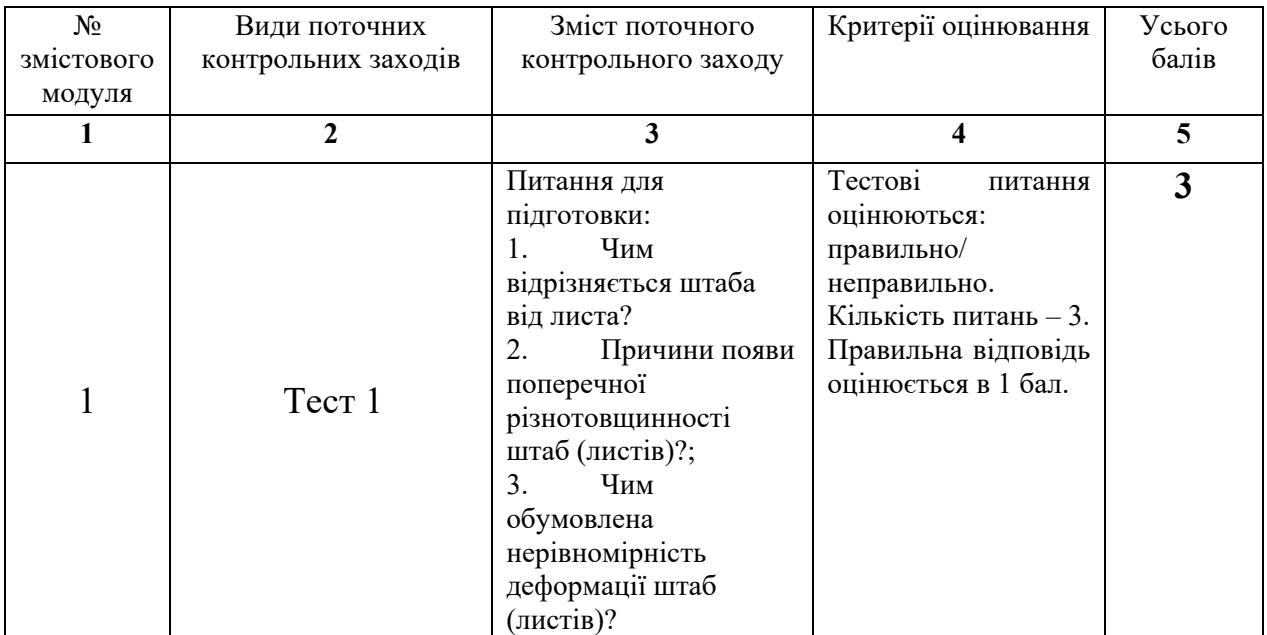

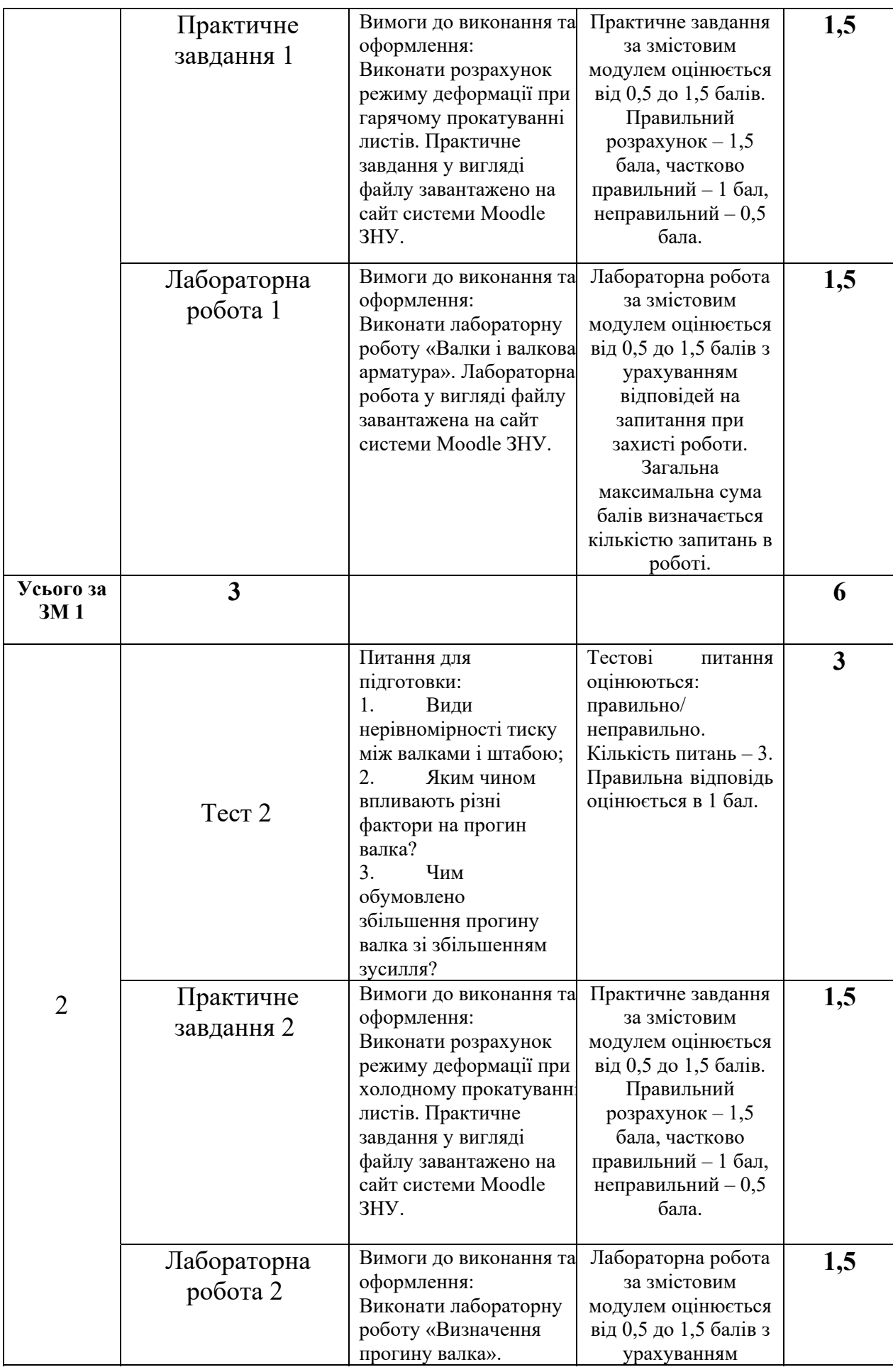

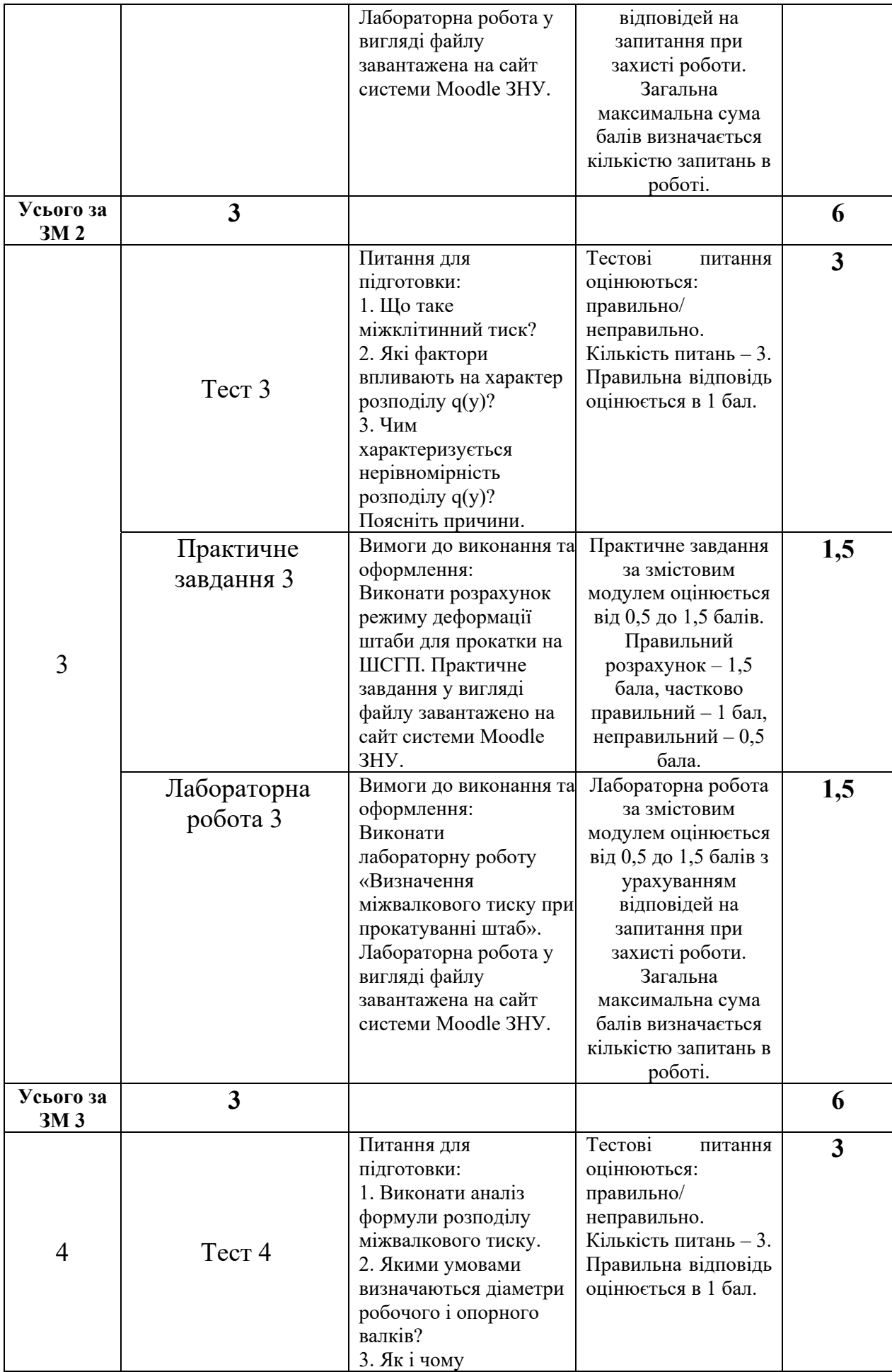

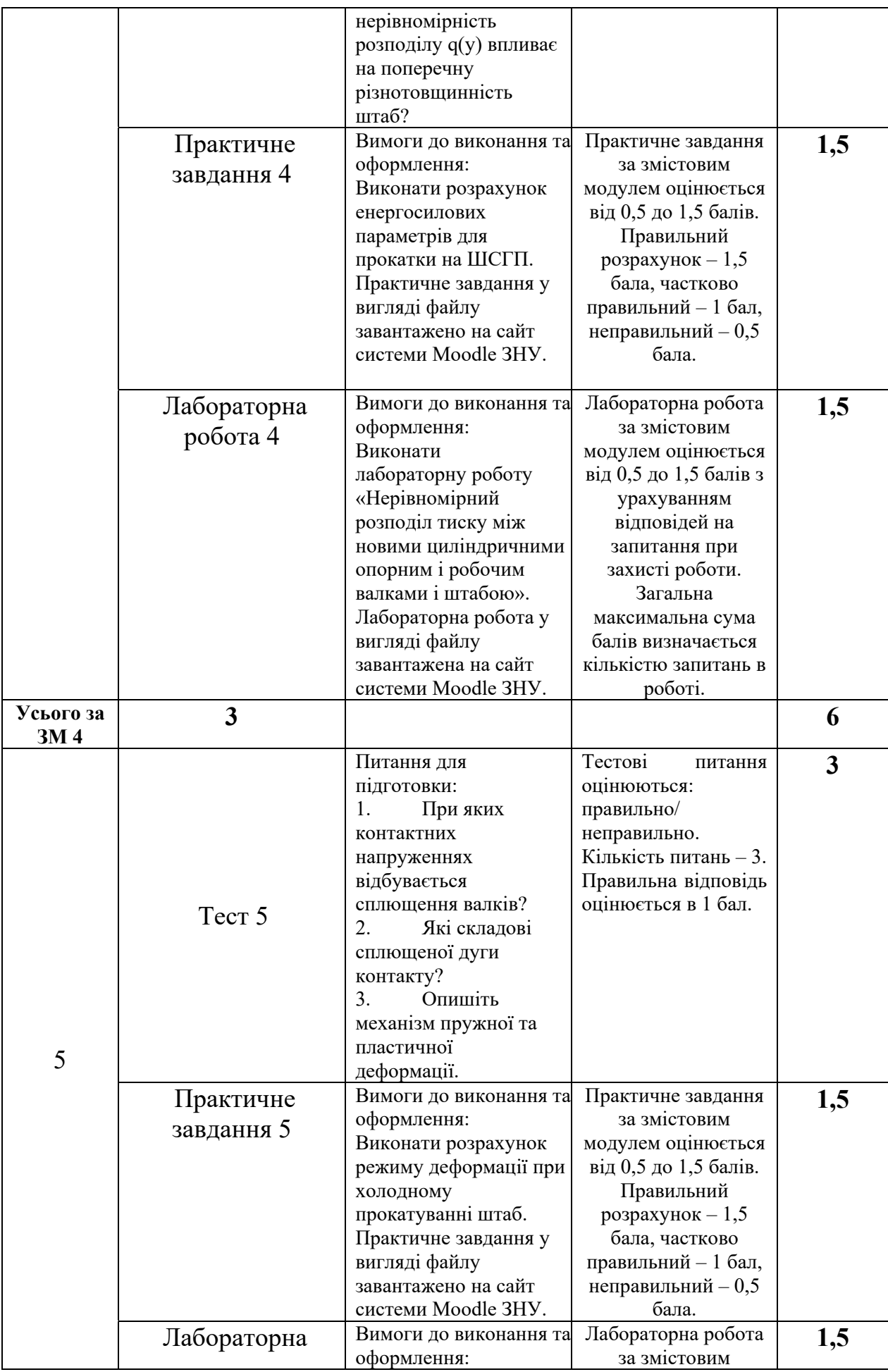

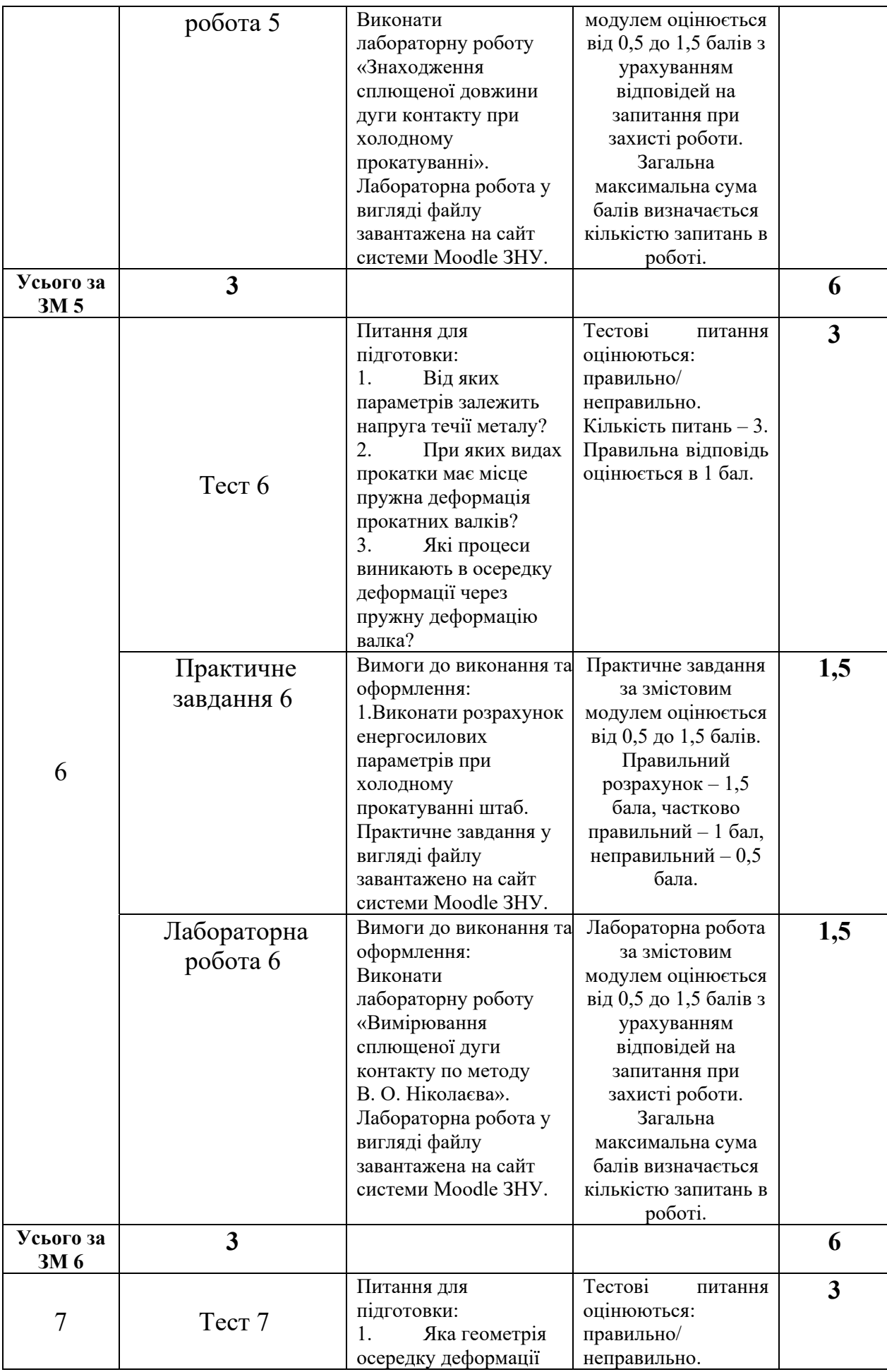

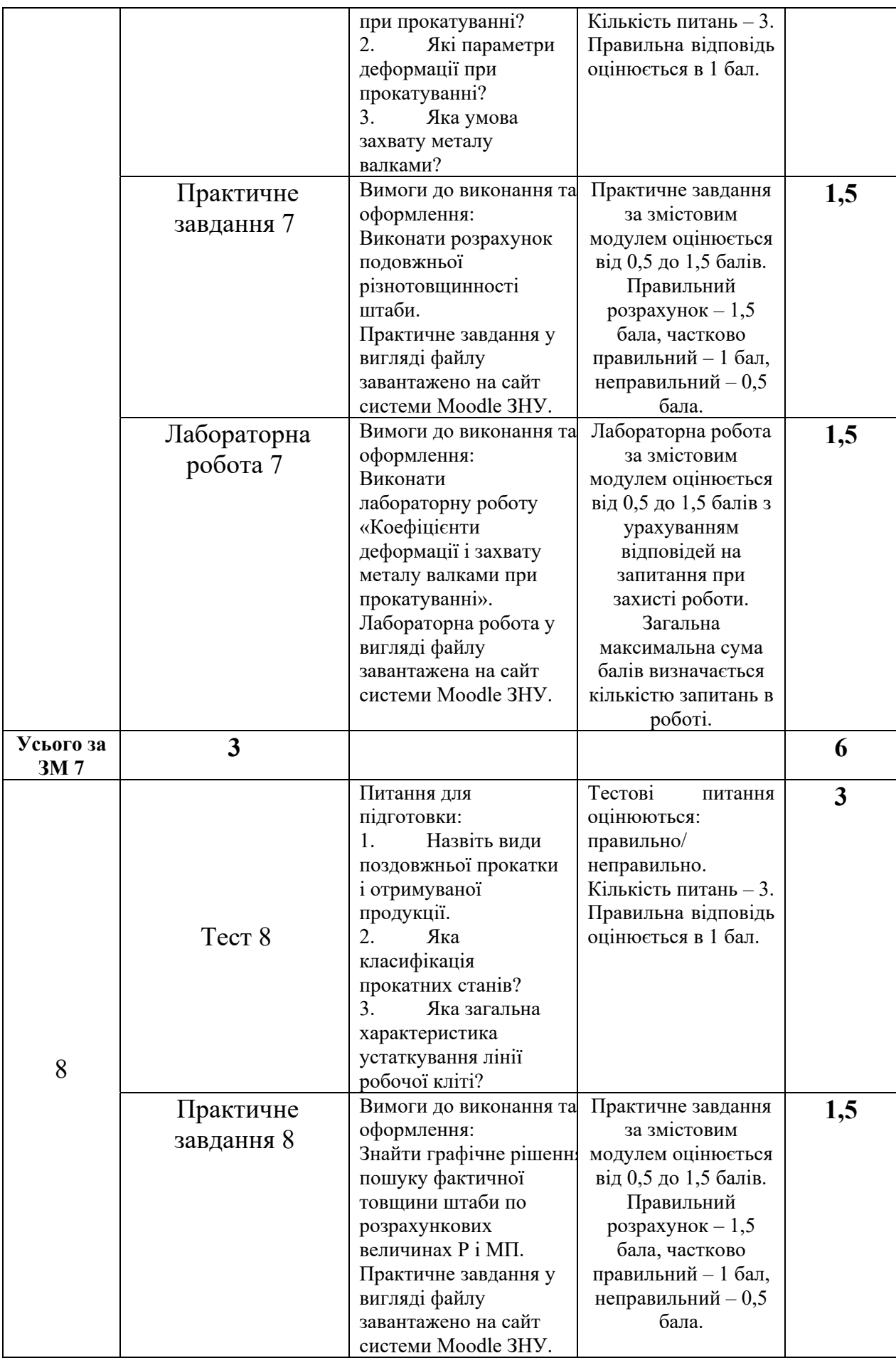

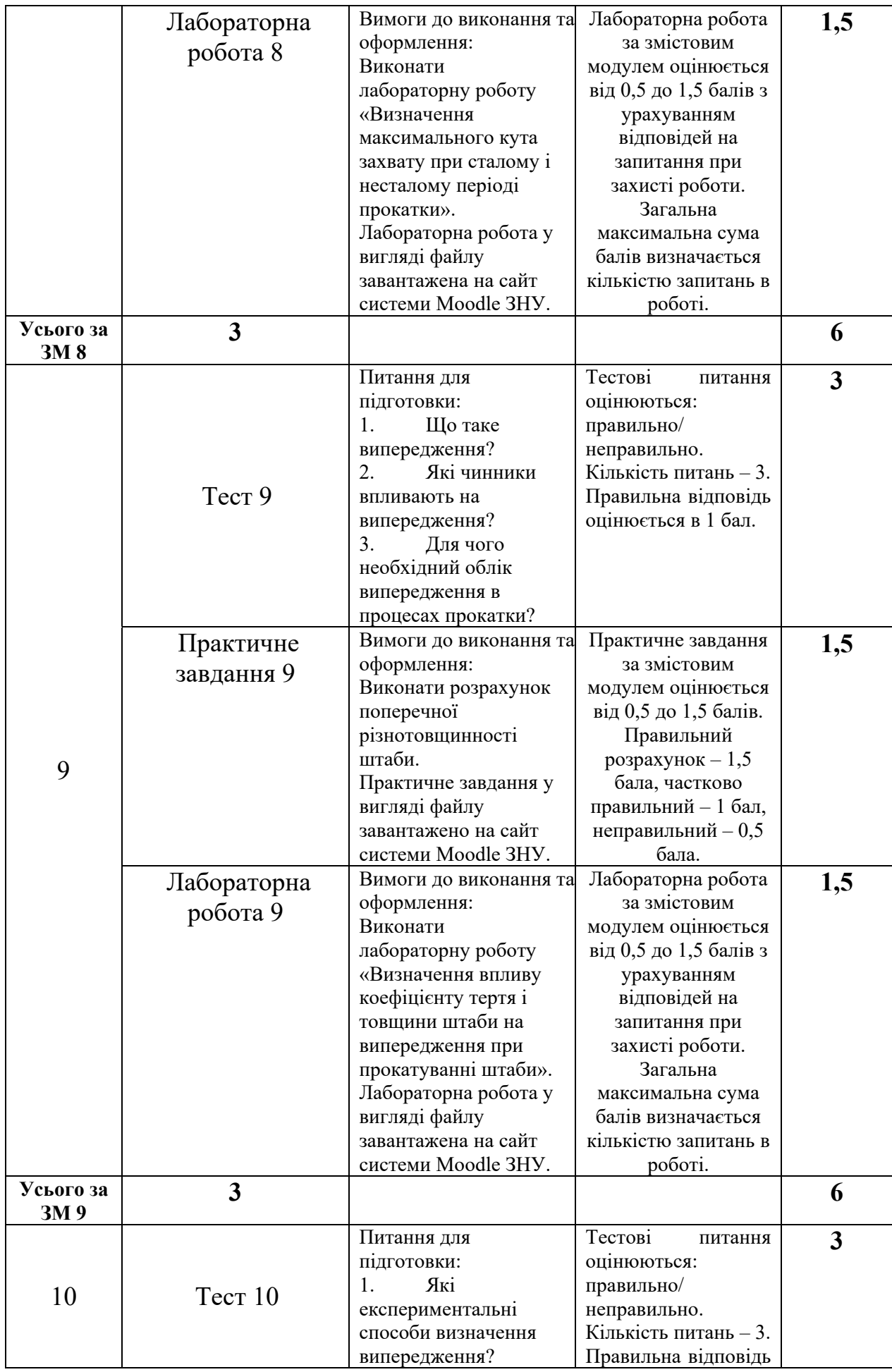

7

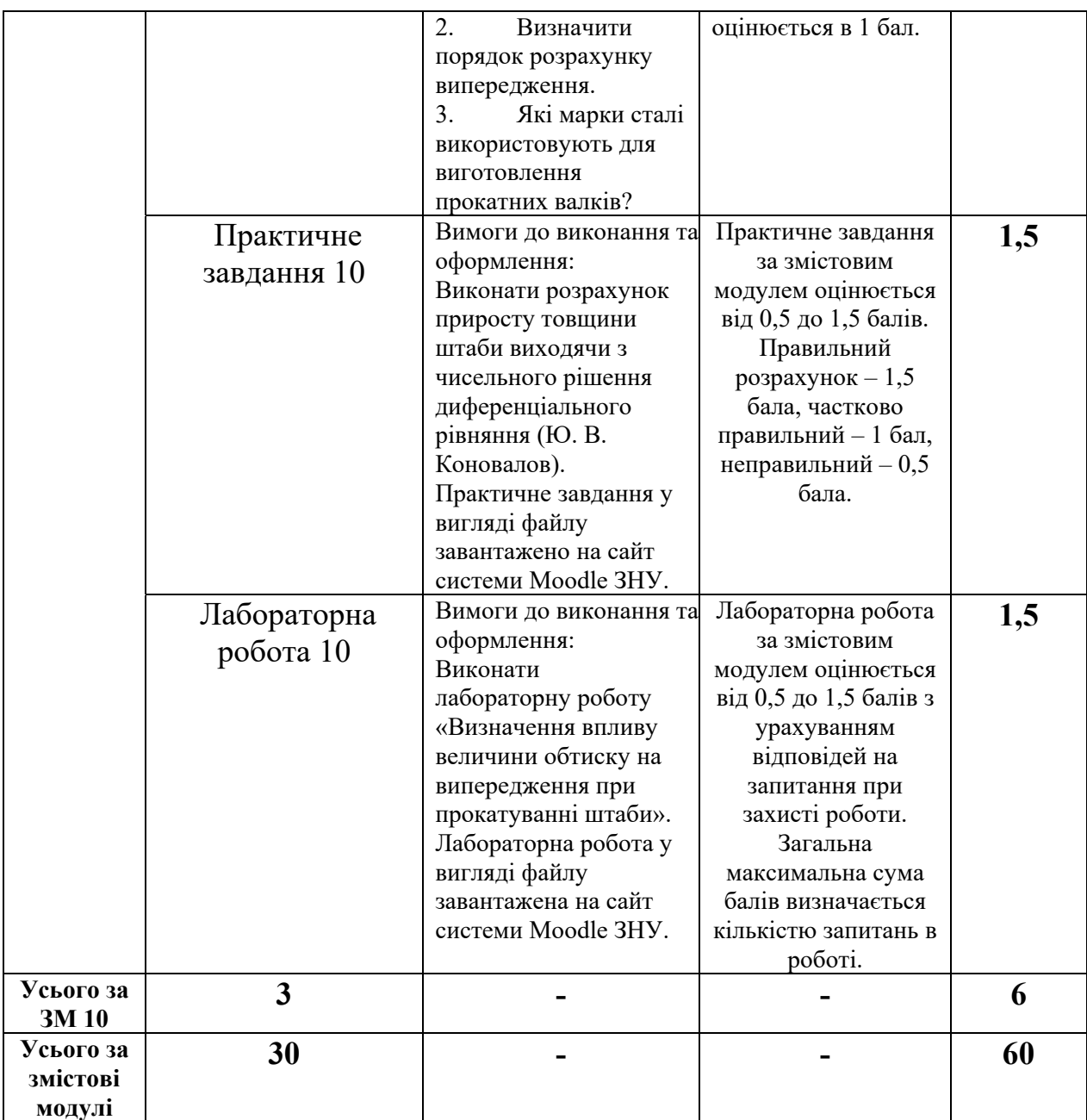

## **Підсумковий семестровий контроль**

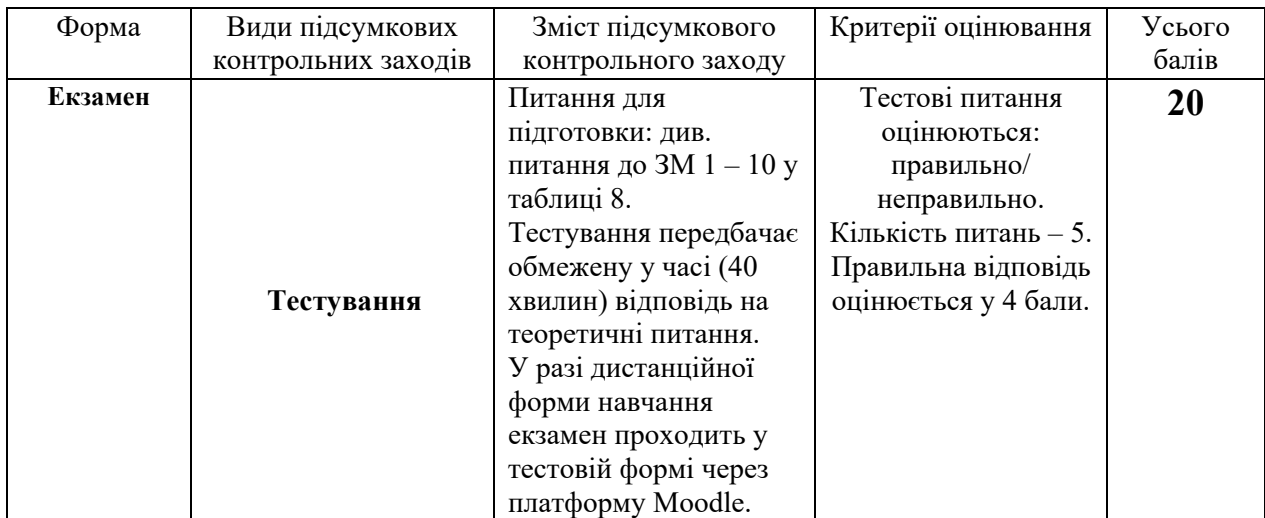

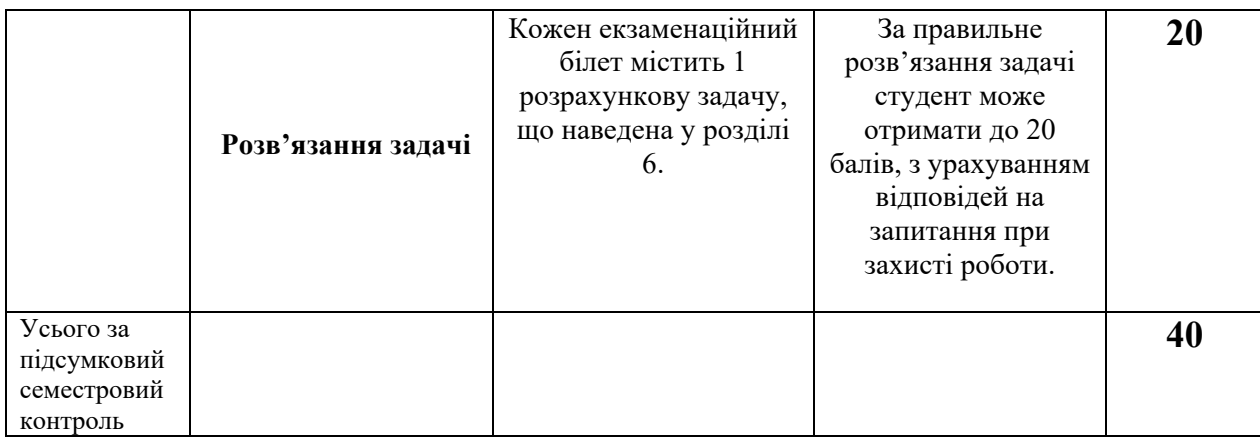